## SAP ABAP table CNV\_MBT\_PIFD\_S\_DATA\_FILTER {Filter for data}

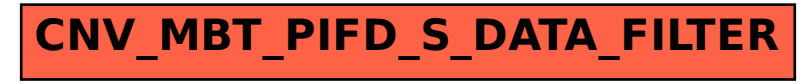